# Extending SMRT

# Towards a community model

1 – Extending SMRT

Point of view: I need a new permittivity formulation or EM theory or RT solver or microstructure, ...

2 – Sharing developments

Point of view: I want to contribute to SMRT with my scientific devs

## **Science development**

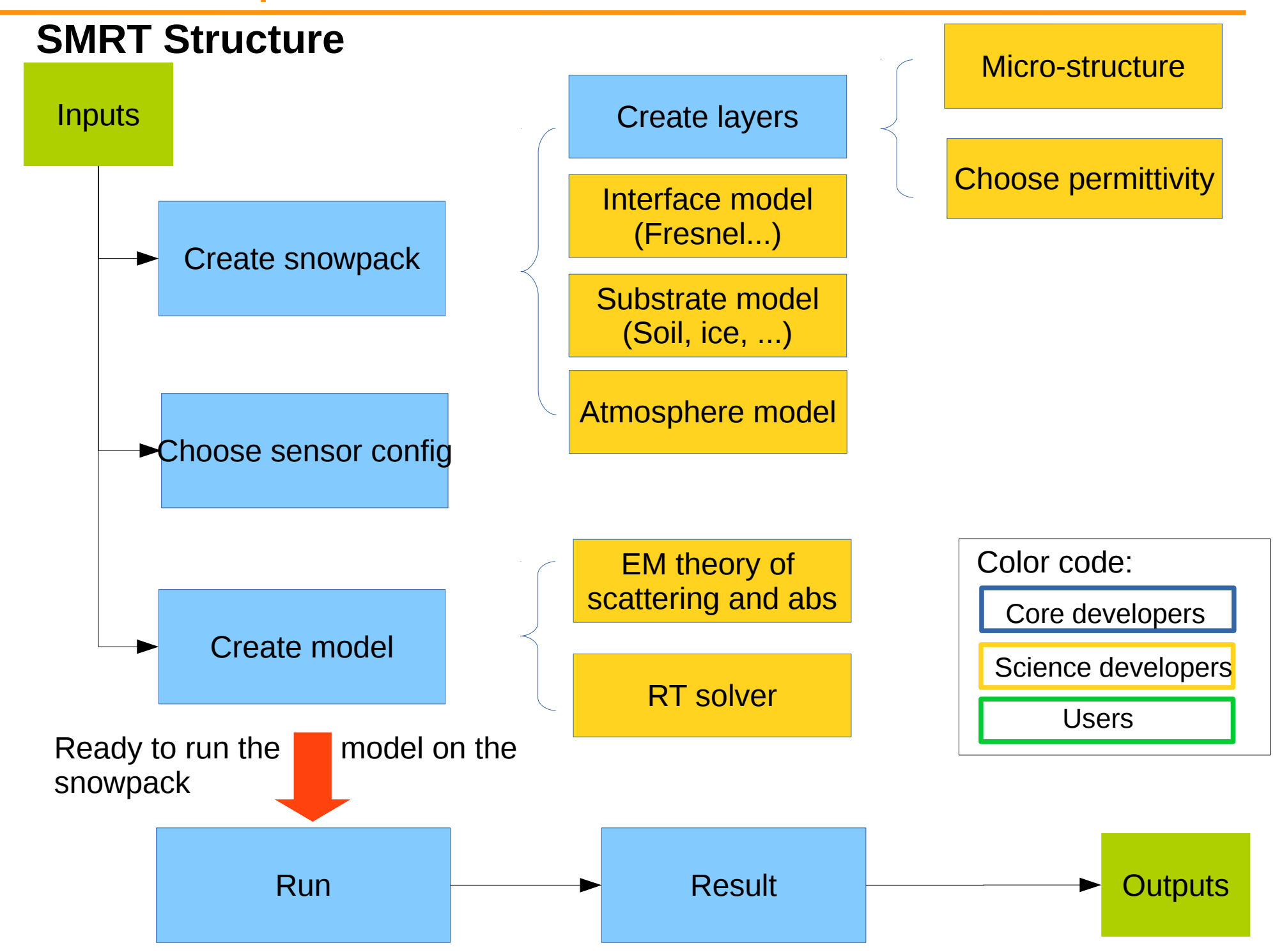

SMRT Structure  $leftrightarrow$  directory structure

**smrt/permittivity** code with materials permittivity **smrt/rtsolver** code with RT Solvers

**smrt/atmosphere** code to compute the Tbdown, trans et Tbup smrt/core **don't change here!** The main machinery but no science **smrt/emmodel** electromagnetic code IBA, DMRT, Rayleigh... smrt/\_\_init\_\_.py don't change here! were import start when « import smrt ». smrt/inputs **user-oriented function to create snowpack, ... smrt/interface** code to compute R, T for inter-layer interfaces **smrt/microstructure\_model** code with microstructure representation **smrt/substrate** code to compute R, T for substrate smrt/test code to test smrt numerical results (using « nosetest ») smrt/utils various utilities related to smrt : wrappers to other Models, plotting functions, ...

## **Science development**

Recommended quick way to extend SMRT: Create a new file in the relevant directory, that's it !

E.g. to add a scattering theory:

- 1. Copy iba.py my\_super\_scatt\_theory.py
- 2. Implement your change in my\_super\_scatt\_theory.py
- 3. Ready to use and intercompare: m = make\_model(« my\_super\_scatt\_theory », « dort »)

No need to compile anything or create a configuration file. New files are automatically discovered.

### Rmq :

Create new files, **do not modify existing files**.

-> Keep the compatibility : « git pull » works to get updates. Easy to transfer to someone, just email the new file and in which directory to put it. Your colleagues is ready to go !

Rmq: To test variants : copy iba.py improved\_iba.py, make the change, and m1=make\_model(« iba », « dort ») m2=make\_model(« improved\_iba », « dort »)

I've optimized or developed most parts of SMRT like this, step by step keep a « reference » slow code and improve it in another file.

## E.g.

Create a new file in the relevant directory, that's it !

E.g. to add a microstructure :

```
1. Copy exponential.py mysupermicrostructure.py
```
2. Edit mysupermicrostructure.py – **add your specific arguments**

#### 3. Ready to use:

 $sp =$  make\_snowpack(thickness, « mysupermicrostructure »,  $-$ -

```
class Exponential(Autocorrelation):
args = ['frac volume", "corr length"]
optional args = \{\}class StickyHardSpheres(Autocorrelation):
args = ['frac' \cdot volume", "radius"]optional args = \{\text{"stickiness": np.inf}\}
```
## **Science development**

Recommended GOOD way to extend SMRT:

Why/When is it better:

- You need versioning of your improvements (git, …)
- You want to collaborate on improvements with others (likely through git)
- You have different improvements in //
- SMRT was installed as a package with pip install (docker, ...)

HowTo: Make a package independent from smrt that reproduces the directory structure of smrt

.…/altim ..../altim/rtsolver/ ..../altim/rtsolver/nadir\_altimetry.py

And, just add this in your code:

```
register_package("altim")
```
(altim must be importable from python, that is the directory ../altim must in your PYTHONPATH)

Sharing your scientific developments in SMRT is more than welcome, especially for published works.

Objective: Extend as much as possible while maintaining quality

#### Ideal requirements:

- exactness and broad interest of the code
- clean code following guidelines and documentation

- sustainibility and a vision/roadmap (backward compatibility, no overlap, ...)

#### Several levels of maturity:

- 1- In a public repository on your own (github, ...)
- 2- In a "user-contrib" repository on **github smrt-model**
- 3- Integration in SMRT codebase itself on **github smrt-model**

1 and 2 work with « register\_package »

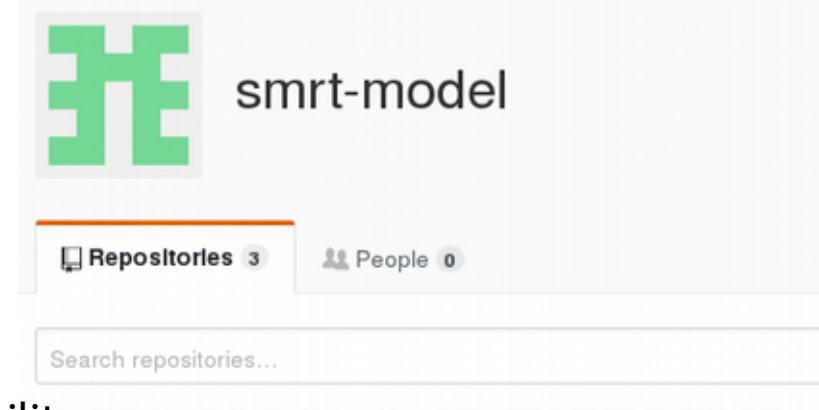

#### smrt

Snow Microwave Radiative Transfert model to compute thermal emission and backscatter from snowpack

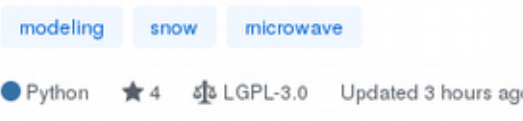

#### smrt1paper

notebooks to generate figure in smrt v1.0 paper

Jupyter Notebook sit MIT Updated on 15 Dec 2017

#### runningsmrt

Jupyter Notebook st LGPL-3.0 Updated on 8 Nov 2016

## SMRT coding rules (for point 3):

Avoid scientific ambiguity, ensure future maintenance, make possible future development without breaking compatibility,

- explicit names for file, class and variable (lowercase word separated by \_, except for classes, see PEP8). Names must be clear and non ambiguous. Almost no abbreviations are accepted. Short is better than long, but explicit is always better than implicit.

- make the functions and classes as general as possible + use option arguments with default values for the most widely "expected behavior". « Beginner and advanced user friendly ».

- use S.I. unit without multiplictor or divisor: m, kg, s, Hz. No ambiguity.
- code formatted using PEP8 (with some rules relaxed).
- documentation directly in python code  $\rightarrow$  autogenerated to readthedoc.io
- write unit test (files starting with test\_) for every piece of code.

# **Towards a community model**

### Roadmap or how you can effectively help:

Sorted by increasing difficulty:

- read, comment and edit the online documentation. Adding refs, more explanations
- write tutorials or organize training
- add pre-defined sensors
- add permittivity formulations for ice and other materials (e.g. Turi's formulation)
- add soil models for passive (e.q. QNH model, see DMRT-ML)
- add HUT atmosphere or other simple model
- code review, writing unit test.

My personal roadmap:

- code optimization and // computing (in progress). See: Model.run\_later and promise
- add RT solvers:
	- 1) Alitmetry (in progress).
	- 2) 6-flux (in progress).
	- 3) DORT with coherent layers (C. Matzler appraoch)
	- 4) solver for birefringent media
	- 5) recode how atmosphere is working
- improve IBA for 3-phase medium (of interest for sea-ice)
- AIEM for rough surface and rough layer interface (intiated).